## **Absolute Value Functions**

Absolute Value is the distance a number is from zero on the number line.

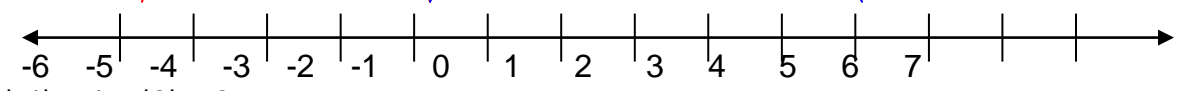

Ex:  $|-4| = 4$   $|6| = 6$ 

**Solving Absolute Value Equations**

Absolute Value Equations usually have 2 answers. This is because to get rid of the absolute value bars we have to rewrite the equation as two separate linear equations. Ex:  $|x - 3| = 27$  Rewrite the equation as 2 different equations.

*x* – 3 = 27 and *x* – 3 = -27*Think about which numbers have an absolute value of 27.*

**The steps to solve an absolute value equation are:**

- **1. Isolate the absolute value first**
- **2. Rewrite the equation as two separate linear equations**
- **3. Solve each equation individually to get the two answers**

Ex:  $|2x + 3| = 15$  2 $|x - 7| = 16$ 

## **Absolute Value Inequalities**

Ex: If  $|x| < 3$  that means that its distance from zero is less than 3 spaces. What number(s) is exactly three spaces from zero?

What are other numbers that are less than 3 spaces away from zero?

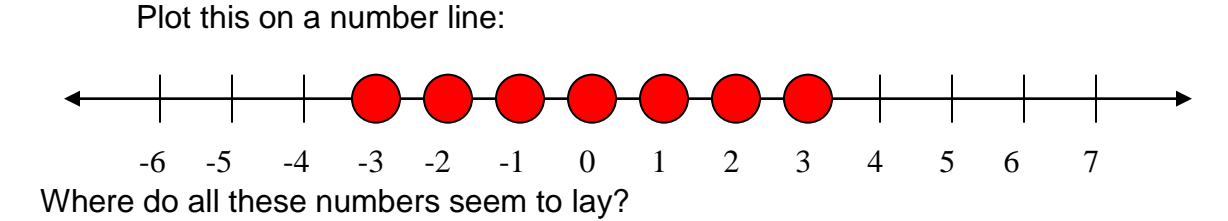

Ex: If  $|x| > 3$  that means that its distance from zero is more than 3 spaces.

What number(s) is exactly three spaces from zero?

What are other numbers that are more than 3 spaces away from zero?

Plot this on a number line:

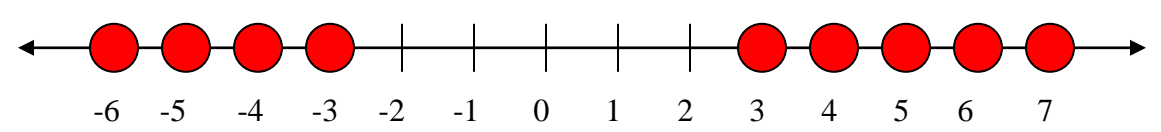

Where do these points seem to lie?

We call these two situations compound inequalities. These two types are called *and* and *or* statements.

*And*: This is an in-between situation. Your answer would be written **# <** *x* **< #**

*Or*: This is the "going out" situation. Your answer would be written *x* **< # or** *x* **> #**

All absolute value inequalities make an **and** or an **or** statement. We know which by what the sign is.

*Less Thand* – Less than Absolute values make and statements

*Greator* – Greater than Absolute values make or statements.

> Video Tutorial: <https://www.youtube.com/watch?v=BhFj7Rkyc5E>